## April

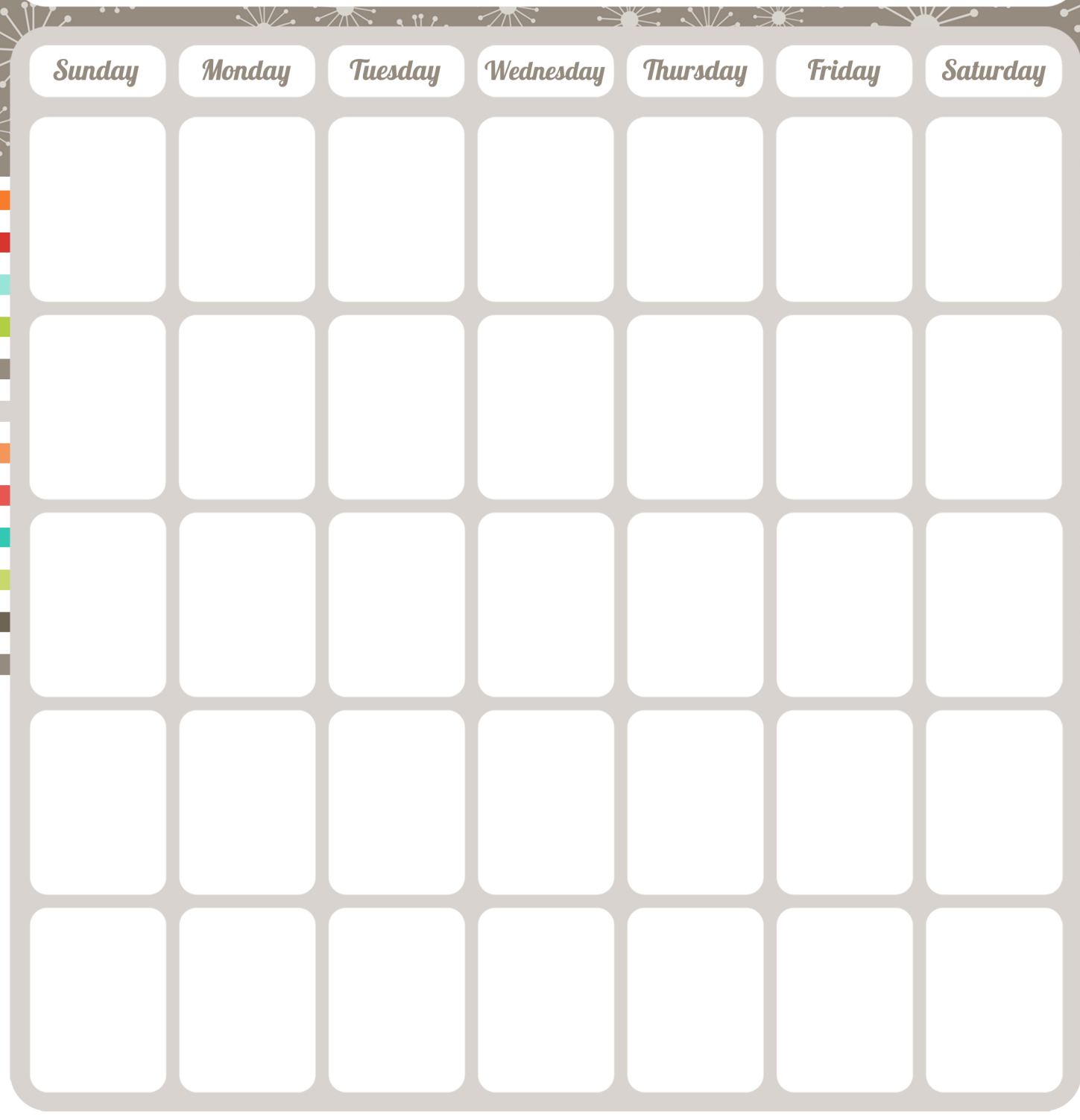

## Notes.